## 注意事項:

パッケージ削除時に警告が発生することがありますが、既に削除したファイルを削除しようとすることで発生するものです。 前項までに削除されていますので、無視してください。 付録にまとめて削除するためのサンプルがあります。

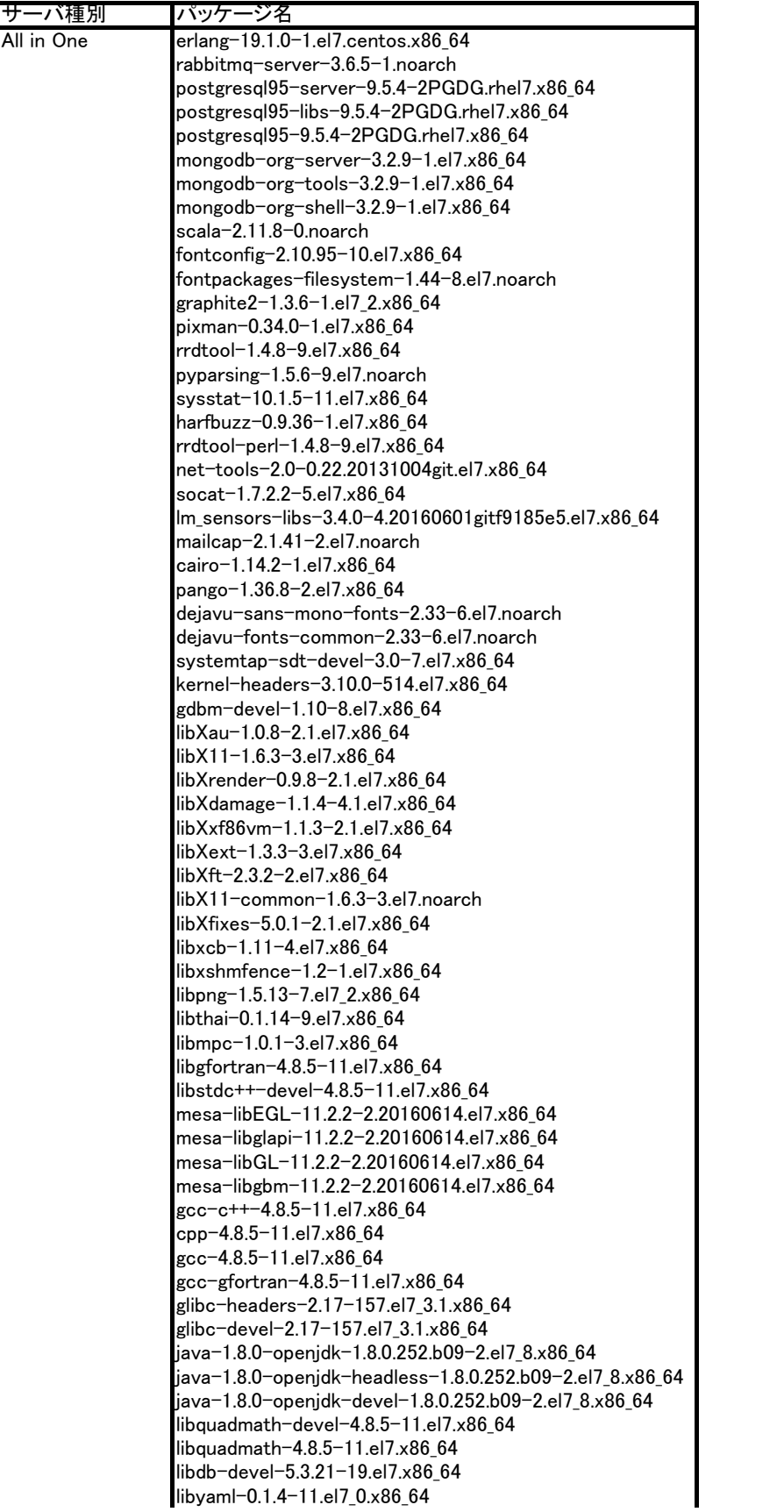

ruby-irb-2.0.0.648-29.el7.noarch rubygem-bigdecimal-1.2.0-29.el7.x86\_64 rubygem-io-console-0.4.2-29.el7.x86\_64 rubygems-2.0.14.1-29.el7.noarch rubygem-psych-2.0.0-29.el7.x86\_64 rubygem-json-1.7.7-29.el7.x86\_64 rubygem-rake-0.9.6-29.el7.noarch rubygem-rdoc-4.0.0-29.el7.noarch ruby-libs-2.0.0.648-29.el7.x86\_64 ruby-2.0.0.648-29.el7.x86\_64 perl-parent-0.225-244.el7.noarch perl-podlators-2.5.1-3.el7.noarch perl-Pod-Escapes-1.04-292.el7.noarch perl-Encode-2.51-7.el7.x86\_64 perl-libs-5.16.3-292.el7.x86\_64 perl-Socket-2.010-4.el7.x86\_64 perl-threads-1.87-4.el7.x86\_64 perl-Time-HiRes-1.9725-3.el7.x86\_64 perl-Exporter-5.68-3.el7.noarch perl-Time-Local-1.2300-2.el7.noarch perl-File-Temp-0.23.01-3.el7.noarch perl-PathTools-3.40-5.el7.x86\_64 perl-Pod-Simple-3.28-4.el7.noarch perl-5.16.3-292.el7.x86\_64 perl-Data-Dumper-2.145-3.el7.x86\_64 perl-Module-Metadata-1.000018-2.el7.noarch perl-Digest-1.17-245.el7.noarch perl-Test-Harness-3.28-3.el7.noarch perl-CPAN-Meta-YAML-0.008-14.el7.noarch perl-Encode-Locale-1.03-5.el7.noarch perl-Digest-HMAC-1.03-5.el7.noarch perl-Parse-CPAN-Meta-1.4404-5.el7.noarch perl-CPAN-Meta-Requirements-2.122-7.el7.noarch perl-IO-Socket-IP-0.21-4.el7.noarch perl-Locale-Maketext-Simple-0.21-291.el7.noarch perl-Sys-Syslog-0.33-3.el7.x86\_64 perl-Business-ISBN-2.06-2.el7.noarch perl-WWW-RobotRules-6.02-5.el7.noarch perl-HTML-Tagset-3.20-15.el7.noarch perl-IO-Multiplex-1.13-6.el7.noarch perl-Compress-Raw-Bzip2-2.061-3.el7.x86\_64 perl-IO-HTML-1.00-2.el7.noarch perl-Module-Load-Conditional-0.54-3.el7.noarch perl-HTTP-Date-6.02-8.el7.noarch perl-Net-SSLeay-1.55-4.el7.x86\_64 perl-Net-Daemon-0.48-5.el7.noarch perl-DBI-1.627-4.el7.x86\_64 perl-Net-LibIDN-0.12-15.el7.x86\_64 perl-Net-HTTP-6.06-2.el7.noarch perl-LWP-MediaTypes-6.02-2.el7.noarch perl-HTTP-Cookies-6.01-5.el7.noarch perl-HTTP-Negotiate-6.01-5.el7.noarch perl-libwww-perl-6.05-2.el7.noarch perl-ExtUtils-Install-1.58-291.el7.noarch perl-ExtUtils-ParseXS-3.18-2.el7.noarch perl-ExtUtils-CBuilder-0.28.2.6-291.el7.noarch perl-XML-Simple-2.20-5.el7.noarch perl-Net-SNMP-6.0.1-7.el7.noarch perl-Net-Server-2.007-2.el7.noarch perl-Try-Tiny-0.12-2.el7.noarch perl-Module-Runtime-0.013-4.el7.noarch perl-Params-Validate-1.08-4.el7.x86\_64 perl-Email-Date-Format-1.002-15.el7.noarch perl-Net-SMTP-SSL-1.01-13.el7.noarch perl-Package-Stash-XS-0.26-3.el7.x86\_64 perl-Package-DeprecationManager-0.13-7.el7.noarch perl-Class-Load-0.20-3.el7.noarch perl-MIME-Lite-3.030-1.el7.noarch perl-Mail-Sender-0.8.23-1.el7.noarch perl-Log-Dispatch-2.41-1.el7.1.noarch perl-XML-RegExp-0.04-2.el7.noarch

perl-Log-Log4perl-1.42-2.el7.noarch perl-IO-Socket-INET6-2.69-5.el7.noarch perl-HTML-Template-2.95-1.el7.noarch perl-Pod-Usage-1.63-3.el7.noarch perl-Storable-2.45-3.el7.x86\_64 perl-Filter-1.49-3.el7.x86\_64 perl-threads-shared-1.43-6.el7.x86\_64 perl-Scalar-List-Utils-1.27-248.el7.x86\_64 perl-version-0.99.07-2.el7.x86\_64 perl-XML-NamespaceSupport-1.11-10.el7.noarch perl-ExtUtils-Manifest-1.61-244.el7.noarch perl-Digest-SHA-5.85-3.el7.x86\_64 perl-Module-CoreList-2.76.02-291.el7.noarch perl-Locale-Maketext-1.23-3.el7.noarch perl-Business-ISBN-Data-20120719.001-2.el7.noarch perl-Digest-SHA1-2.13-9.el7.x86\_64 perl-Crypt-DES-2.05-20.el7.x86\_64 perl-Module-Load-0.24-3.el7.noarch perl-File-Listing-6.04-7.el7.noarch perl-PlRPC-0.2020-14.el7.noarch perl-IO-Socket-SSL-1.94-5.el7.noarch perl-HTTP-Message-6.06-6.el7.noarch perl-HTTP-Daemon-6.01-5.el7.noarch perl-ExtUtils-MakeMaker-6.68-3.el7.noarch perl-IPC-Cmd-0.80-4.el7.noarch perl-Sub-Install-0.926-6.el7.noarch perl-Params-Util-1.07-6.el7.x86\_64 perl-Data-OptList-0.107-9.el7.noarch perl-FCGI-0.74-8.el7.x86\_64 perl-MailTools-2.12-2.el7.noarch perl-Package-Stash-0.34-2.el7.noarch perl-Date-Manip-6.41-2.el7.noarch perl-Log-Dispatch-FileRotate-1.19-13.el7.noarch perl-CGI-3.63-4.el7.noarch perl-File-Copy-Recursive-0.38-14.el7.noarch perl-Pod-Perldoc-3.20-4.el7.noarch perl-HTTP-Tiny-0.033-3.el7.noarch perl-Text-ParseWords-3.29-4.el7.noarch perl-macros-5.16.3-292.el7.x86\_64 perl-Carp-1.26-244.el7.noarch perl-constant-1.27-2.el7.noarch perl-File-Path-2.09-2.el7.noarch perl-Getopt-Long-2.40-2.el7.noarch perl-Compress-Raw-Zlib-2.061-4.el7.x86\_64 perl-Digest-MD5-2.52-3.el7.x86\_64 perl-Perl-OSType-1.003-3.el7.noarch perl-JSON-PP-2.27202-2.el7.noarch perl-CPAN-Meta-2.120921-5.el7.noarch perl-Params-Check-0.38-2.el7.noarch perl-URI-1.60-9.el7.noarch perl-XML-Parser-2.41-10.el7.x86\_64 perl-IO-Compress-2.061-2.el7.noarch perl-TimeDate-2.30-2.el7.noarch perl-XML-SAX-Base-1.08-7.el7.noarch perl-Socket6-0.23-15.el7.x86\_64 perl-HTML-Parser-3.71-4.el7.x86\_64 perl-XML-SAX-0.99-9.el7.noarch perl-devel-5.16.3-291.el7.x86\_64 perl-Module-Build-0.40.05-2.el7.noarch perl-DBD-Pg-2.19.3-4.el7.x86\_64 perl-List-MoreUtils-0.33-9.el7.x86\_64 perl-MIME-Types-1.38-2.el7.noarch perl-Mail-Sendmail-0.79-21.el7.noarch perl-XML-DOM-1.44-19.el7.noarch perl-Module-Implementation-0.06-6.el7.noarch nodejs-6.3.1-1nodesource.el7.centos.x86\_64 nginx-1.16.1-1.el7.ngx.x86\_64 jq-1.6-1.el7.x86\_64

```
1. 下記ファイルを2つ作成してください。
----
rpmList.txt
----
erlang
rabbitmq-server
postgresql95-server
postgresql95-libs
postgresql95
mongodb-org-server
mongodb-org-tools
mongodb-org-shell
scala
fontconfig
fontpackages-filesystem
graphite2
pixman
rrdtool
pyparsing
sysstat
harfbuzz
rrdtool-perl
net-tools
socat
lm_sensors-libs
mailcap
cairo
pango
dejavu-sans-mono-fonts
dejavu-fonts-common
systemtap-sdt-devel
kernel-headers
gdbm-devel
libXau
libX11
libXrender
libXdamage
libXxf86vm
libXext
libXft
libX11-common
libXfixes
libxcb
libxshmfence
libpng
libthai
libmpc
libgfortran
libstdc++-devel
mesa-libEGL
mesa-libglapi
mesa-libGL
mesa-libgbm
gcc-c++cpp
gcc
gcc-gfortran
```
glibc-headers glibc-devel jdk1.8.0\_112 libquadmath-devel libquadmath libdb-devel libyaml ruby-irb rubygem-bigdecimal rubygem-io-console rubygems rubygem-psych rubygem-json rubygem-rake rubygem-rdoc ruby-libs ruby perl-parent perl-podlators perl-Pod-Escapes perl-Encode perl-libs perl-Socket perl-threads perl-Time-HiRes perl-Exporter perl-Time-Local perl-File-Temp perl-PathTools perl-Pod-Simple perl perl-Data-Dumper perl-Module-Metadata perl-Digest perl-Test-Harness perl-CPAN-Meta-YAML perl-Encode-Locale perl-Digest-HMAC perl-Parse-CPAN-Meta perl-CPAN-Meta-Requirements perl-IO-Socket-IP perl-Locale-Maketext-Simple perl-Sys-Syslog perl-Business-ISBN perl-WWW-RobotRules perl-HTML-Tagset perl-IO-Multiplex perl-Compress-Raw-Bzip2 perl-IO-HTML perl-Module-Load-Conditional perl-HTTP-Date perl-Net-SSLeay perl-Net-Daemon perl-DBI perl-Net-LibIDN perl-Net-HTTP perl-LWP-MediaTypes perl-HTTP-Cookies perl-HTTP-Negotiate

perl-libwww-perl perl-ExtUtils-Install perl-ExtUtils-ParseXS perl-ExtUtils-CBuilder perl-XML-Simple perl-Net-SNMP perl-Net-Server perl-Try-Tiny perl-Module-Runtime perl-Params-Validate perl-Email-Date-Format perl-Net-SMTP-SSL perl-Package-Stash-XS perl-Package-DeprecationManager perl-Class-Load perl-MIME-Lite perl-Mail-Sender perl-Log-Dispatch perl-XML-RegExp perl-Log-Log4perl perl-IO-Socket-INET6 perl-HTML-Template perl-Pod-Usage perl-Storable perl-Filter perl-threads-shared perl-Scalar-List-Utils perl-version perl-XML-NamespaceSupport perl-ExtUtils-Manifest perl-Digest-SHA perl-Module-CoreList perl-Locale-Maketext perl-Business-ISBN-Data perl-Digest-SHA1 perl-Crypt-DES perl-Module-Load perl-File-Listing perl-PlRPC perl-IO-Socket-SSL perl-HTTP-Message perl-HTTP-Daemon perl-ExtUtils-MakeMaker perl-IPC-Cmd perl-Sub-Install perl-Params-Util perl-Data-OptList perl-FCGI perl-MailTools perl-Package-Stash perl-Date-Manip perl-Log-Dispatch-FileRotate perl-CGI perl-File-Copy-Recursive perl-Pod-Perldoc perl-HTTP-Tiny perl-Text-ParseWords perl-macros perl-Carp

perl-constant perl-File-Path perl-Getopt-Long perl-Compress-Raw-Zlib perl-Digest-MD5 perl-Perl-OSType perl-JSON-PP perl-CPAN-Meta perl-Params-Check perl-URI perl-XML-Parser perl-IO-Compress perl-TimeDate perl-XML-SAX-Base perl-Socket6 perl-HTML-Parser perl-XML-SAX perl-devel perl-Module-Build perl-DBD-Pg perl-List-MoreUtils perl-MIME-Types perl-Mail-Sendmail perl-XML-DOM perl-Module-Implementation --- rpmDeleteExecute.sh ---- #!/bin/sh filename=\$1 cat \${filename} | while read line do rpm -e --nodeps \${line} done ---- 2. 下記コマンドにより実行権限を付与してください。

# chmod +x rpmDeleteExecute.sh 3. 下記コマンドによりシェルスクリプトを実行してください。

# ./rpmDeleteExecute.sh rpmList.txt > Logfile.txt 2>&1

4. Logfile.txtを参照し、削除できていないRPMが存在しないことを確認してください。